## **ИССЛЕДОВАНИЕ ДВИЖЕНИЯ КУСКА ПОРОДЫ ПРИ ВЫЛЕТЕ ИЗ КОВША РОТОРА ЭКСКАВАТОРА Назимова Д.А. Научный руководитель – канд.техн.наук Косолапова С.А.**  *Сибирский федеральный университет*

Роторный экскаватор - экскаватор непрерывного действия на гусеничном или шагающе-рельсовом ходовом оборудовании разрабатывающий породу с помощью рабочих элементов (ковшов, скребков или резцов), укреплённых на роторном колесе. Применяется роторный экскаватор, чаще всего, без предварительного рыхления взрывом на породах малой и средний крепости, а более крепких пород - после рыхления. Предназначен для ведения вскрышных или добычных работ верхним и нижним черпанием, разработки выемок (каналов), удаления породы в отвал или погрузки горной массы в транспортное средство (рис.1).

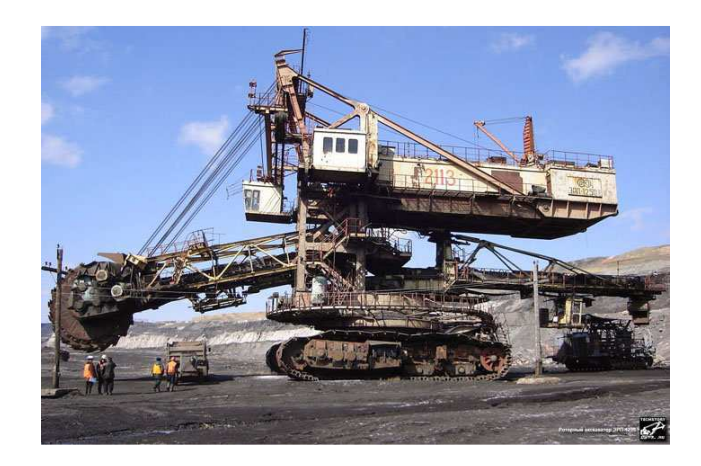

Рисунок 1 - Роторный экскаватор

Погрузка горной породы может осуществляться непосредственно в автомобильный или железнодорожный транспорт или перемещаться по конвейеру.

Кусок породы, принимаемый за материальную точку, после вылета из ковша экскаватора совершает свободное падение с ускорением g и начальной скоростью v<sub>o</sub>, которую можно считать известной как по модулю, так и по направлению (рис 2.).

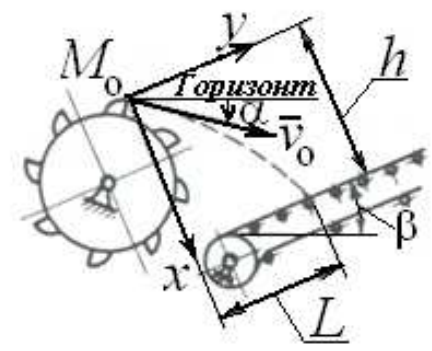

Рисунок 2 - Схема падения куска породы на ленту конвейера

Определим начальные координаты точки, проекции ее начальной скорости и полного ускорения на оси координат, принятые на рис.2

$$
x_o = 0; y_o = 0;
$$
  

$$
v_{ox} = v_o \sin \gamma; v_{oy} = v_o \cos \gamma;
$$
  

$$
a_x = g \cos \beta; a_y = -g \sin \beta.
$$

где  $\gamma = \alpha + \beta$ ;

 $\alpha$  - угол между вектором начальной скорости и горизонтом;

 $\beta$  - угол наклона конвейера к горизонту.

Проекции ускорения на оси координат постоянны по величине, следовательно, движение точки вдоль осей равнопеременное. Уравнения движения в этом случае принимают вид:

$$
x = ve t \sin \gamma + 0.5gt2 \cos \beta;
$$
 (1)

$$
y = vo t \cos \gamma + 0.5gt2 \sin \beta.
$$
 (2)

Определим время падения  $t_1$  куска породы на ленту конвейера, для этого в уравнение (1) подставим  $x = h(h - \text{b}$ ысота падения куска породы на ленту конвейера)

$$
h = vot1 \sin \gamma + 0.5gt12 \cos \beta.
$$
 (3)

Решая уравнение (3), получим

$$
t_1 = \frac{v_o \sin \gamma}{g \cos \beta} \left[ \sqrt{1 + \frac{2gh \cos \beta}{(v_o \sin \gamma)^2}} - 1 \right].
$$
 (4)

Дальность полета L куска породы можно вычислить из уравнения (2)

$$
L = y = v_o t_1 \cos \gamma + 0.5gt_1^2 \sin \beta =
$$
  

$$
v_o t_1 \cos \gamma - 0.5g \left(-\frac{2v_o \sin \gamma}{g \cos \beta} t_1 + \frac{2h}{g \cos \beta}\right) \sin \beta.
$$

После подстановки уравнения (4) получим

$$
L = \frac{v_o^2 \cos \alpha \sin \gamma}{g \cos^2 \beta} \left[ \sqrt{1 + \frac{2gh \cos \beta}{(v_o \sin \gamma)^2}} - 1 \right] - ht g \beta.
$$

Чтобы падающий на ленту кусок не проскальзывал по ленте конвейера при падении на нее, необходимо равенство скорости ленты у и проекции скорости куска  $v_y$  на ось у при  $t=t_1$ 

$$
v = \dot{y}_{t=t_1} = v_o \cos \gamma - gt_1 \sin \beta =
$$
  

$$
v_o \cos \gamma - g \frac{v_o \sin \gamma}{g \cos \beta} \left[ \sqrt{1 + \frac{2gh \cos \beta}{(v_o \sin \gamma)^2}} - 1 \right] \sin \beta.
$$

Изменяя угол наклона конвейера к линии горизонта можно изменить время падения куска на ленту конвейера, дальность его полета, а также скорости ленты.